# About This Guide

This section describes the objectives, audience, organization, and conventions of the *Protocol Translator Getting Started Guide*. For information about related publications, refer to the Documentation Roadmap.

### **Document Objectives**

This guide describes the **setup** command facility and its position within the entire installation and configuration process. It helps you with first-time startup and familiarizes you with the entire process of setting up the protocol translator, including hardware installation, planning your configuration, and implementing that configuration to enable you to start using your server quickly. If you will be using the protocol translation option on a router, use this book in conjunction with the *Router Products Getting Started Guide.* If you will be using the protocol translation option on a communication server, use this book in conjunction with the *Communication Server Getting Started Guide.*

#### **Audience**

The *Protocol Translator Getting Started Guide* is directed to customers who are responsible for the initial setup and configuration of their protocol translator product. This document provides a stepby-step approach to planning the first-time configuration in response to the **setup** command facility, a specially designed user interface for performing basic configuration procedures on all protocol translator products. Users can also use the **setup** command facility for basic changes at any time.

This guide is written for customers who have little or no experience with the protocol translator. These users may be completely new to networking or they may be familiar with basic concepts and terminology. It is assumed that users understand the purpose for which their protocol translator was purchased.

There are no other prerequisites for using this guide. This document is a complement to the *Protocol Translator Configuration Guide*, the *Protocol Translator Command Reference* publication, and the *Communication Server and Protocol Translator Connection Guide*. References to these publications are made where appropriate.

## **Document Organization**

The organization of this guide reinforces the ease-of-use of the **setup** command facility and reflects the order in which the tasks should be performed. It is organized as a step-by-step planning tool that walks you through the process of setting up a protocol translator for the first time. A worksheet is included as a planning and information-gathering tool. To make changes to advanced configuration, refer to the *Protocol Translator Configuration Guide* or the *Protocol Translator Command Reference* publication. To make connections to a network host through a protocol translator, refer to the *Communication Server and Protocol Translator Connection Guide*.

The following list describes the four chapters and one appendix in this guide:

- Chapter 1, "Overview," provides an overview of the hardware installation and software configuration process.
- Chapter 2, "Preparing for First-Time Startup," guides you through the planning of your configuration when you use the **setup** command facility.
- Chapter 3, "First-Time Startup," shows how to use worksheets to run through a **setup** session.
- Chapter 4, "Where to Go from Here," provides information about using the **setup** command facility to alter a basic configuration after first-time startup, how to use the streamlined **setup** command facility if your interfaces are down and you want to netboot, and where to refer to perform advanced configuration on the protocol translator.
- Appendix A, "Blank Worksheet," provides a tear-out blank worksheet to complete during the planning phase and to use during a **setup** command facility session.

#### **Document Conventions**

This document uses the following conventions to convey instructions and information:

• Ctrl- represents the key labeled *Control*.

For example, the key combination *Ctrl-C* means hold down the *Control* key while you press the *C* key.

• A string is defined as a nonquoted set of characters. For example, when setting up a community string for SNMP to "public," do not use quotes around the string, or the string will include the quotation marks.

Command descriptions use these conventions:

- Examples that contain system prompts denote interactive sessions, indicating that the user enters commands at the prompt. The system prompt indicates the current command mode. For example, the prompt  $pt$  (config)# indicates global configuration mode.
- Commands and keywords are in **boldface**.
- Arguments for which you supply values are in *italic*.
- Elements in square brackets ([ ]) are optional.
- Alternative but required keywords are grouped in braces ({ }) and separated by vertical bars (|).

Examples use these conventions:

- Terminal sessions and information the system displays are in screen font.
- Information you enter is in **boldface screen** font.
- Nonprinting characters, such as passwords, are in angle brackets  $(<)$ .
- Default responses to system prompts are in square brackets ([ ]).
- Exclamation points (!) at the beginning of a line indicate a comment line.

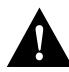

**Caution** Means *reader be careful*. You are capable of doing something that might result in equipment damage or loss of data.

**Note** Means *reader take note*. Notes contain helpful suggestions or references to materials not contained in this manual.

**Document Conventions**